### **Лабораторный практикум по электронным таблицам OpenOffice.org Calc**

Руководитель: Вьюхин В. В. Разработчик: Усов А. В.

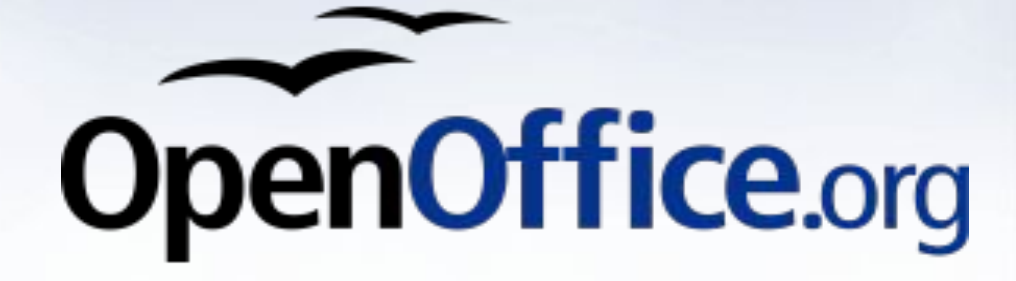

#### **Цель дипломной работы:**

**● Цель** настоящего исследования – разработать лабораторный практикум по работе с электронными таблицами на примере альтернативного офисного программного пакета **OpenOffice Calc**

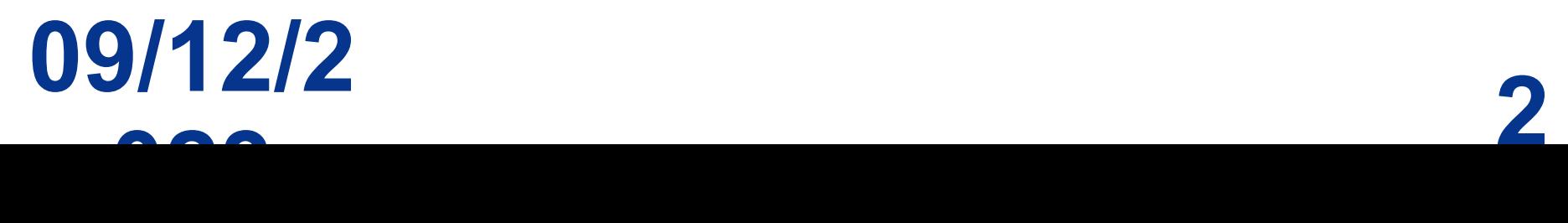

#### **Основная задача:**

**● Разработать** приёмы работы с электронными таблицами без применения коммерческого офисного программного обеспечения, но при этом работающие в любом современном офисном программном продукте аналогичного назначения.

## **09/12/2**  $\frac{3}{2}$

#### **Предпосылки**

- Одной из наиболее острых проблем в области оснащения ОУ современными ИКТ остается недопустимо низкий уровень лицензионной поддержки используемого программного обеспечения.
	- По оценкам Мининформсвязи России и субъектов Российской Федерации более чем на 70 процентах ПК, установленных в ОУ, в той или иной степени используются коммерческие программные продукты с нарушением лицензионных условий

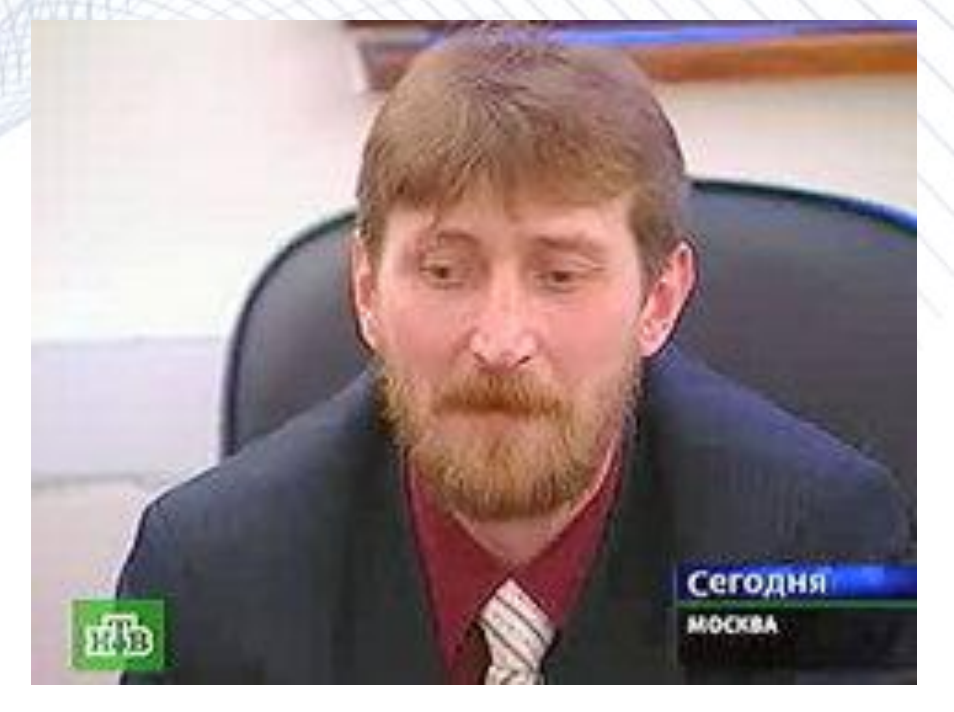

Поносов Александр Михайлович

#### **Внимание властей**

- **● 21 сентября 2007 г**.. **Дмитрий Медведев** и **Леонид Рейман**
- провели встречу с ведущими российскими разработчиками свободного программного обеспечения.

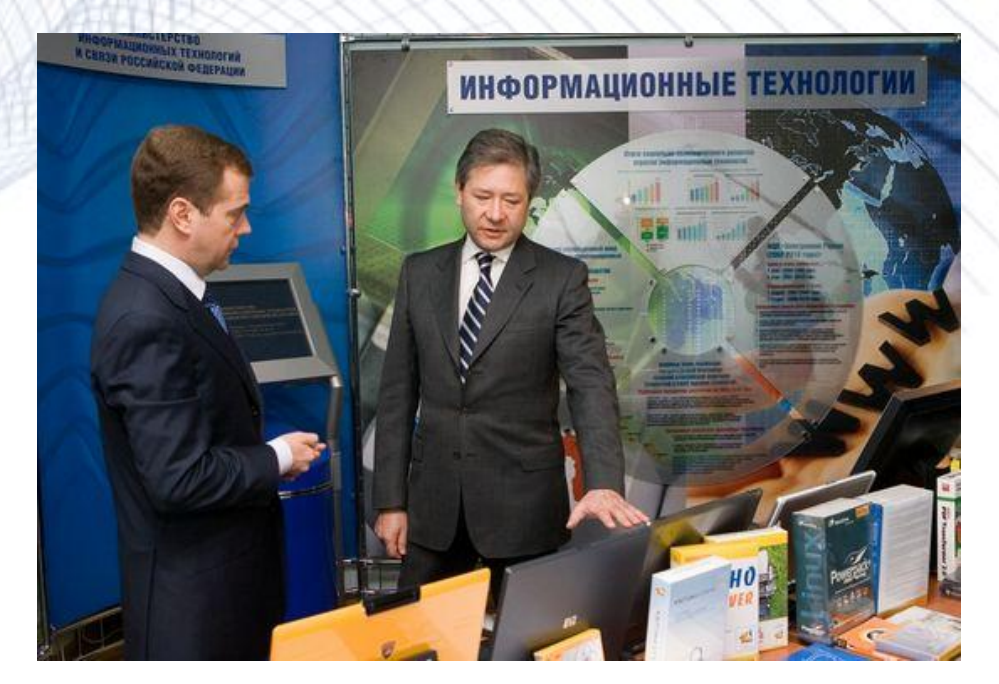

В рамках видеоконференции с учебными заведениями Преподаватели Орловского государственного технического университета говорили о необходимости создавать методическое обеспечение параллельно с разработкой отечественного СПО. Ведь пока существуют только учебники, ориентированные на Windows

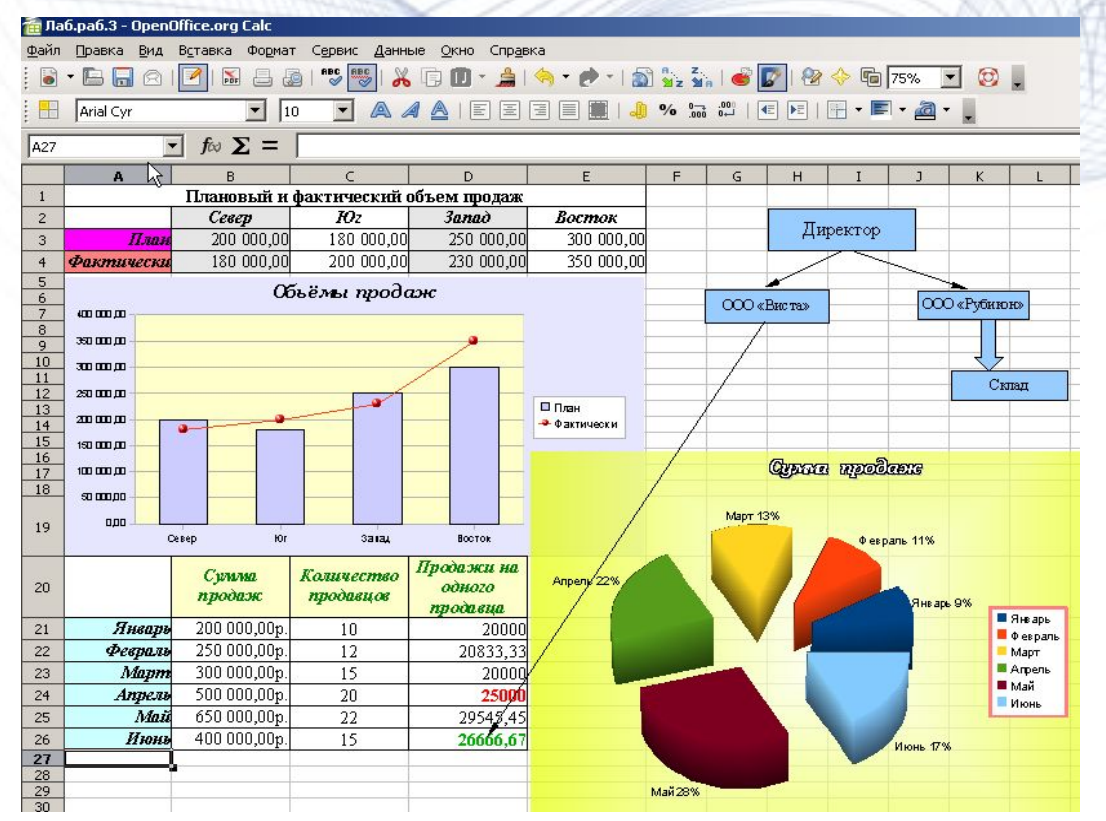

Как отмечалось выше, самый большой недостаток СПО с точки зрения образования - это отсутствие методической и учебной литературы по использованию программ, поэтому **основная цель**  данной работы **частично восполнить этот пробел**

OpenOffice.org

#### **Основные возможности OpenOffice.org Calc**

- Вставка формул
- Использование функций
- Создание диаграмм
- Функции базы данных
- Использование ссылок (адресация ячеек)
- Сводные отчёты
- Пакет анализа
- Использование форм
- Использование элементов управления
- Создание макросов

#### **Практикум по OpenOffice.org Calc пример интерфейса**

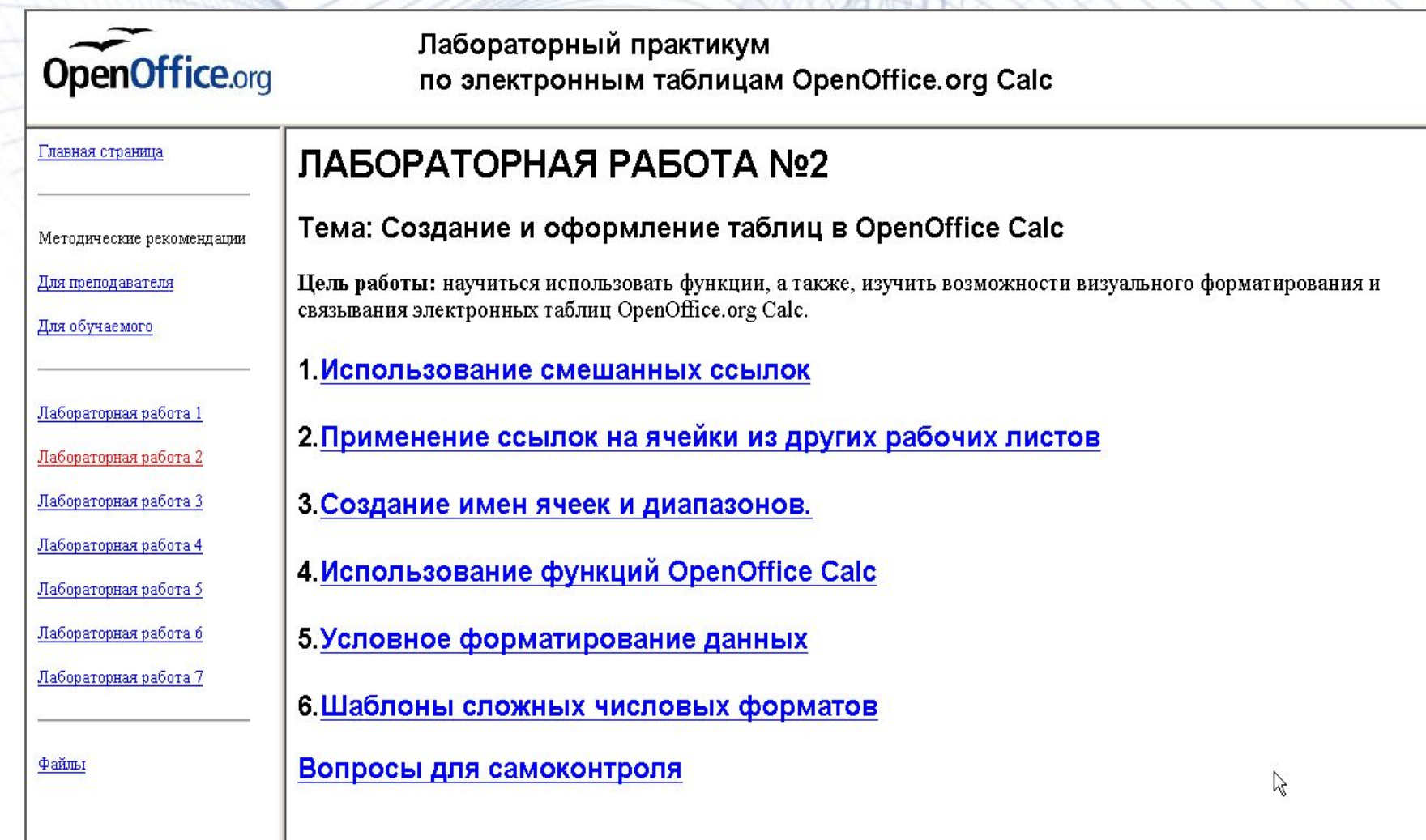

#### **Практикум по OpenOffice.org Calc**

- Практикум включает:
- **● 7** лабораторных работ;
- методические рекомендации для преподавателя и обучаемого;
- все необходимые файлы для выполнения лабораторных работ;

 Практикум со всеми материалами целиком расположен в одном каталоге с единственным вынесенным во вне файлом, необходимом для запуска практикума.

#### **Список тем практикума:**

- 1. Основы работы в OpenOffice Calc.
- 2. Создание и оформление таблиц.
- 3. Построение диаграмм в OpenOffice Calc.
- 4. Создание и анализ баз данных.
- 5. Анализ данных в OpenOffice Calc.
- 6. Финансовый анализ в OpenOffice Calc.
- 7. Автоматизация работы в OpenOffice Calc.

- 1. Работа с рабочей книгой.
- 2. Ввод данных различными способами.
- 3. Создание формул.
- 4. Использование функций.
- 5. Основы форматирования таблиц.

- 1. Использование ссылок.
- 2. Создание именованных ячеек и диапазонов.
- 3. Условное форматирование данных.
- 4. Создание сложных числовых форматов.

- 1. Создание диаграмм.
- 2. Модификация диаграмм.
- 3. Построение комбинированных диаграмм.

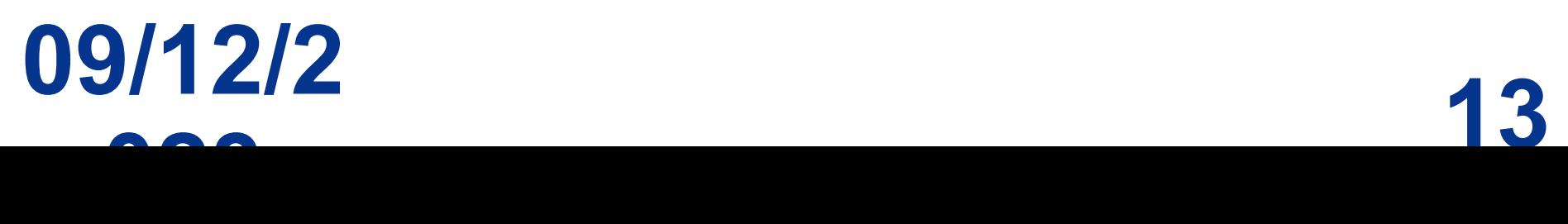

- 1. Создание и заполнение базы данных.
- 2. Фильтрация и сортировка данных.
- 3. Проверка ввода данных.
- 4. Подведение итогов.
- 5. Создание сводных таблиц.
- 6. Использование функций баз данных.

- 1. Решение задач по подбору параметра.
- 2. Использование расширения «Поиск решения».
- 3. Решение оптимизационных задач.
- 4. Создание сценариев.

- 1. Решение финансовых задач.
- 2. Анализ инвестиций.
- 3. Вычисление амортизации.

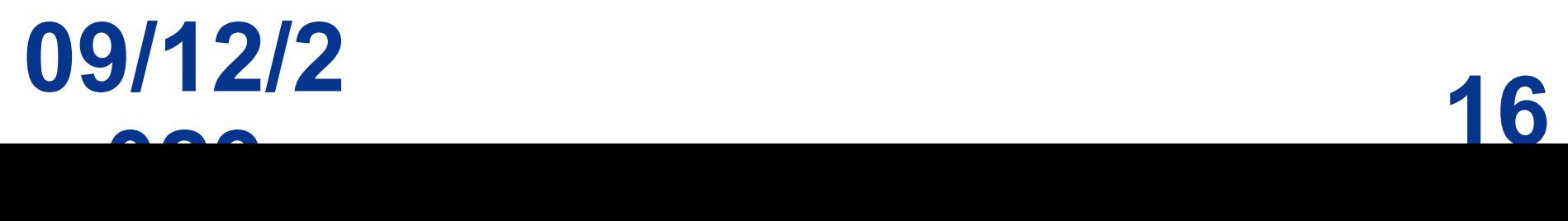

- 1. Автоматическое и ручное создание макросов.
- 2. Редактирование макросов.
- 3. Использование элементов управления.

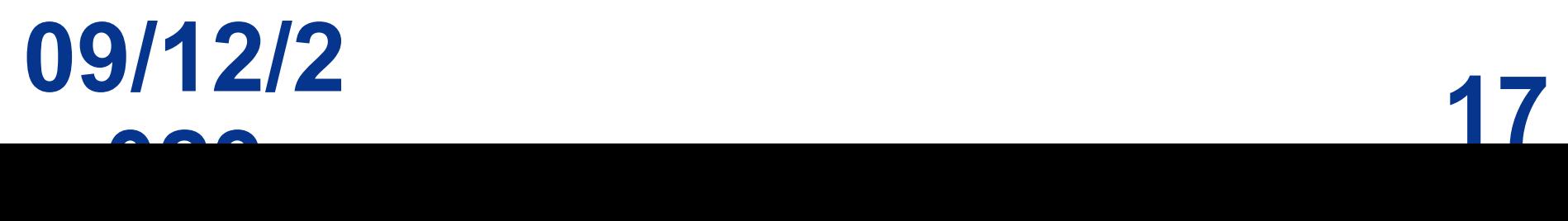

## **Педагогический адрес: основное общее образование**

Первые три лабораторных работы ориентированы на ученика средней школы и соответствуют необходимому минимуму ГОС.

- Согласно стандарту основного общего образования в разделе «Математические инструменты, динамические (электронные) таблицы» и примерной программе по информатике и ИКТ предъявляются следующие требования:
- <sup>∙</sup> Таблица как средство моделирования.
- <sup>∙</sup> Ввод данных в готовую таблицу, изменение данных, переход к графическому представлению.
- <sup>∙</sup> Ввод математических формул и вычисление по ним, представление формульной зависимости на графике.
- <sup>∙</sup> Решение расчётных и оптимизационных задач с помощью электронных таблиц.

#### **Педагогический адрес: высшее профессиональное образование**

- В рамках дисциплины «Информатика» высшего профессионального образования, практикум рассчитан на направление «Экономика».
- В примерной программе дисциплины относительно электронных таблиц, определены следующие темы:
- Основные понятия электронных таблиц.
- Основные приемы работы в ЭТ.
- Копирование формул.
- Использование математических функций.
- Создание диаграмм. Оформление ЭТ.
- Форматирование содержимого ячеек.
- Анализ данных.
- Решение финансовых задач.

# **Структура лабораторной работы**

- Тема лабораторной работы
- Цель работы
- Содержание работы
- Основные понятия, определения
- Основной блок (упражнения, задания, задачи)
- Вопросы для самоконтроля

#### **Выводы:**

Cчитаю поставленные задачи выполненными, цель дипломной работы достигнутой.

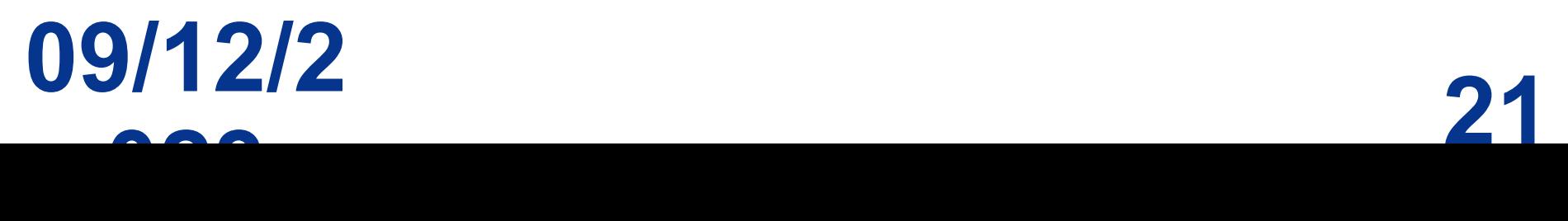

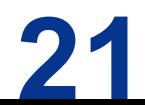

### **Спасибо за внимание**

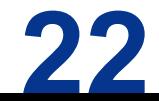